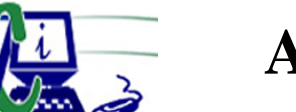

**www.asecompu.net**

#### **EJERCICIOS DE PROGRAMACION Ejercicios resueltos en Java, Pseint, C#, C, C++, Python, Scilab, VisualFox, Pascal**

**ARREGLO DE OBJETOS** Fecha de impresión: 30-06-2024

- 246 Crear un arreglo de n estudiantes (codigo, nombre y edad), el programa debe mostrar el nombre del estudiante con mayor edad.
- 388 2. Utilizando Herencia, Encapsulaci $\tilde{A}^3$ n y Polimorfismo. Crear un programa que tenga el control de cuentas bancarias de n usuarios. Dependiendo del tipo de cuenta "Ahorros", "Corriente", si es Ahorros por cada dep $\tilde{A}^3$ sito tiene una bonificaci $\tilde{A}^3$ n del 1%, por cada retiro tiene un descuento del 1.5%, si es corriente por cada dep $\tilde{A}^3$ sito tiene un bono de 2%, no tiene descuento en los retiros. Obtener los valores de las cuentas de n personas e imprimir sus respectivos saldos con los bonos respectivos o descuentos.
- 389 5. Utilizando Herencia, Encapsulaci $\tilde{A}^3$ n y Polimorfismo. Crear un programa que permita el control de notas de n estudiantes para n materias, cada materia tiene 3 notas, determinar si cada estudiante aprueba o no la materia, para aprobar debe tener al menor un promedio de 7, si el estudiante tiene un promedio de al menos 5, tiene derecho a un supletorio, el estudiante para aprobar con supletorio debe al menos obtener una nota de 8, el estudiante reprueba la materia si el promedio es menor que 5 o la nota del supletorio es menor que 8. Listar los alumnos con las materias y sus promedios con la aprobaci $\tilde{A}^{3}$ n o no de la misma.
- 390 Realizar el programa con vectores de objetos para la gesti $\tilde{A}^3$ n de cuatro tipos de activos: dispositivos electr $\tilde{A}^3$ nicos, autom $\tilde{A}^3$ viles, muebles y discos compactos. Elaborar la clase principal y las clases heredadas, de tal manera que el programa permita  $a\tilde{A}$  $\pm$ adir, modificar, borrar, buscar y ordenar los activos. Listar los activos por categorÃ-a y buscar un determinado activo por su  $n\tilde{A}^{\circ}$ mero de serie.
- 391 1. Crear un vector de objetos para n personas, se debe ingresar datos utilizando un constructor con par $\tilde{A}$ ; metros para inicializar el nombre, cuenta, monto. Insertar un nuevo dato indicando la posici $\tilde{A}^3$ n en donde se desea insertar. Encontrar el n $\tilde{A}^{\circ}$ mero de personas que tienen montos inferiores y superiores a cantidades de 4 cifras.
- 392 2. Realizar un programa que crea un vector de objetos para n empleados, se debe ingresar el nombre, la cedula, las horas trabajadas. La hora trabajada se paga a 7 USD, Si el sueldo es hasta 500 el estado es "Pésimo", si el sueldo es hasta 800 el estado es "Regular", si el sueldo es hasta 1000 el estado es "Bueno", si el sueldo es superior a 1000 el estado es "Excelente".

Imprimir el listado de los empleados incluido el estado ordenado de ascendentemente por nombre:

393 3. crear un vector de objetos para n estudiantes, se debe ingresar datos, utilizando un constructor con par $\tilde{A}$ ; metros para inicializar, el nombre, la materia, el promedio. Encontrar el n $\tilde{A}^{\circ}$ mero de estudiantes que aprueban la materia y el n $\tilde{A}^{\circ}$ mero de estudiantes que reprueban la materia. Para aprobar el promedio debe ser al menos 7, caso contrario reprueba;  $adem\tilde{A}$ ; el programa debe permitir insertar o eliminar un estudiante ingresando como dato la posici $\tilde{A}^3$ n en el vector. Imprimir la lista ordenada en forma descendente de acuerdo al

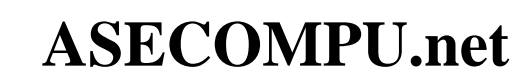

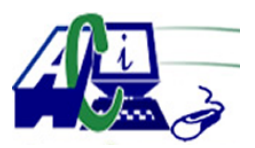

**www.asecompu.net**

#### **EJERCICIOS DE PROGRAMACION Ejercicios resueltos en Java, Pseint, C#, C, C++, Python, Scilab, VisualFox, Pascal**

promedio.

- 394 4. Realice un algoritmo para crear un vector de objetos para n personas, se debe ingresar datos utilizando un constructor con par $\tilde{A}$ ; metros para inicializar el nombre, la fecha de nacimiento, el sexo. De acuerdo a la fecha de nacimiento y la del sistema calcular la edad ( $a\tilde{A}$ ±os) determinar si la persona es mayor o menor de edad, encontrar el n $\tilde{A}^{\circ}$ mero de personas mayores de edad y el n $\tilde{A}^{\circ}$ mero de personas menores de edad. Imprimir el listado de personas ordenado de acuerdo a la edad.
- 395 5. Realice un algoritmo para crear un vector de objetos para n productos, se debe ingresar datos utilizando un constructor con par $\tilde{A}$ ; metros para inicializar el c $\tilde{A}$ <sup>3</sup>digo, nombre, precio de costo y precio de venta. El precio de venta se calcula de acuerdo al precio de costo, si el precio de costo esta entre 0 y 10, el precio de venta es m $\tilde{A}$ s el 25%, si el precio de costo esta 10 y 30, el precio de venta es m $\tilde{A}$ ; el 20%, si el precio de costo esta 30 y 50, el precio de venta es m $\tilde{A}$ ; el 15%, si el precio de costo esta 50 y 80, el precio de venta es m $\tilde{A}$ ; el 10%, si el precio de costo mayor que 80, el precio de venta es m $\tilde{A}$ ; el 8%. Encontrar los precios de venta, ordenar de forma ascendente y descendente por precio de venta o por nombre, buscar un determinado producto por el nombre y mostrar la informaci $\tilde{A}^{3}$ n del producto. Imprimir la lista de precios de venta ordenado por nombre.
- 396 Realizar el programa con vectores de objetos que permita el control de pr $\tilde{A}$ ©stamos para N libros, utilizando constructores, los datos de cada libro son:  $c\tilde{A}$ <sup>3</sup>digo, nombre, autor, editorial, materia,  $a\tilde{A} \pm o$  de edici $\tilde{A}^{3}n$ , n $\tilde{A}^{0}$ mero de copias. El programa debe determinar si un libro est $\tilde{A}$ ; disponible para ser prestado o no dependiendo del n $\tilde{A}^{\circ}$ mero de copias y sus préstamos. Crear un formulario con todas las opciones de mantenimiento, es decir, insertar, modificar, buscar, borrar. El programa adem $\tilde{A}$  is debe ordenar los datos por cualquiera de sus campos. Determinar el n $\tilde{A}^{\circ}$ mero de libros prestados y no prestados.
- 397 Crear un vector de objetos para n empleados, se debe ingresar desde teclado utilizando un constructor con par $\tilde{A}$ ; metros para inicializar el nombre, la edad, el sueldo. Si la edad es hasta 35, tiene una bonificaci $\tilde{A}^3$ n del 5%, si la edad es hasta 45 tiene una bonificaci $\tilde{A}^3$ n de 10%, si la edad es superior a 45 tiene una bonificaci $\tilde{A}^3$ n del 15%. Crear un men $\tilde{A}^{\circ}$  con las siguientes opciones:

a) Ingresar datos: Ingresa los datos en el vector

b) Buscar: Encontrar los datos del empleado que tenga el mejor sueldo incluido la bonificaci $\tilde{A}^3$ n, utilice el m $\tilde{A}$ ©todo de b $\tilde{A}^{\circ}$ squeda secuencial

c) Ordenar: Utilizando el m $\tilde{A}$ ©todo selecci $\tilde{A}^3$ n, ordenar en forma descendente por la edad de los empleados.

- 400 Estructura de datos, Arbol binario, muestra la organizaci $\tilde{A}^3$ n del  $\tilde{A}$ rbol, altura y profundidad.
- 401 Ingresar n $\tilde{A}^{\circ}$ meros no repetidos a un  $\tilde{A}$ rbol binario, realizar los recorridos en orden, preorden, postorden. mostrar el  $\tilde{A}$ rbol

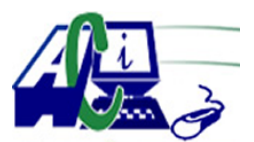

**www.asecompu.net**

#### **EJERCICIOS DE PROGRAMACION Ejercicios resueltos en Java, Pseint, C#, C, C++, Python, Scilab, VisualFox, Pascal**

- 522 Utilizando POO, crear un programa, con el nombre de proyecto : Estudiante y una clase en el mismo paquete llamada Operaci $\tilde{A}^3$ n. Que realice lo siguiente : Pedir por consola un  $n\tilde{A}^{\circ}$ mero de estudiantes, luego solicitar los atributos: nombre, apellido,  $c\tilde{A}$ Odula, edad, nota 1,nota2 de cada estudiante, a continuaci $\tilde{A}^{3}$ n crear los siguiente métodos: promedio de las notas de cada estudiante, estudiantes aprobados, estudiantes reprobados,(tomando en cuenta que un estudiante aprueba con la nota de 7 o mas, promediando nota1y nota2), promedio de las edades de los estudiantes, la nota m $\tilde{A}$ is alta de los estudiantes y el estudiante) , para el siguiente ejercicio haga uso de arreglos y llame a los métodos desde la clase principal e imprima por consola lo requerido.
- 581 Realiza correctamente el siguiente programa: Crear la clase Elevador con los siguientes campos: Cantidad de personas y Peso del viaje. Elaborar un programa que lea los datos de los viajes del dÃ-a: Cantidad de personas y Peso del viaje. Y al finalizar imprima Cantidad de Viajes, Personas Transportadas, Peso Transportado, Promedio de personas por Viaje y Promedio de peso por Viaje.
- 815 Cargue dos arreglos, uno con los nombres de los candidatos y el otro con la cantidad de votos obtenidos en las elecciones de un pais. El programa debe permitir trabajar con n candidatos. (con Programaci $\tilde{A}^3$ n Orientada a Objetos)

imprimir los nombres de los tres candidatos con mayor cantidad de votos.

838 La alcald $\tilde{A}$ -a de Bogot $\tilde{A}$ ; ha recibido en los  $\tilde{A}^{\circ}$ ltimos tiempos muchas denuncias por abusos en el cobro de los servicios p $\tilde{A}^{\circ}$ blicos, como principio de soluci $\tilde{A}^3$ n a este tema, el distrito ha decidido realizar el desarrollo de una aplicaci $\tilde{A}^3$ n de escritorio por consola que permita de al usuario detectar si le est $\tilde{A}$ <sub>i</sub>n haciendo un cobro no apropiado a su consumo de cada servicio  $p\tilde{A}^{\circ}b$ lico.

Usted ha sido contratado por el distrito para desarrollar la aplicaci $\tilde{A}^3$ n que permite a los usuarios a saber cu $\tilde{A}$ into deben pagar por Servicio P $\tilde{A}^{\circ}$ blico: AGUA, LUZ o GAS NATURAL, bajo las siguientes condiciones:

 $\hat{a} \in \mathcal{C}$ Si el estrato socioecon $\tilde{A}^3$ mico donde se encuentra el predio es 1 o 2: hay un descuento del50% sobre el total de la factura.

 $\hat{a} \in \emptyset$  estrato socioecon $\tilde{A}^3$ mico donde se encuentra el predio es 3 o 4: hay un descuento del10% sobre el total de la factura.

 $\hat{a} \in \mathcal{C}$ Si el estrato socioecon $\tilde{A}^3$ mico donde se encuentra el predio es 5 o 6: hay un sobrecostodel 25% sobre el total de la factura.

 $\hat{a} \in \emptyset$ Para el GAS NATURAL, el valor del metro c $\tilde{A}$ <sup>o</sup>bico es \$5234.

 $\hat{a} \in \mathcal{C}$ Para el AGUA, el valor del metro c $\tilde{A}^{\circ}$ bico es \$9256.

 $\hat{a} \in \emptyset$ Para el servicio de ENERGÃ $\cdot$ A (LUZ), el valor de cada KW (kilowatt) es de \$6200.

El valor por factura de cada uno de los servicios se calcula teniendo en cuenta la siguiente fórmula: CONSUMO x VALOR UNIDAD

El usuario debe poder escoger qu $\tilde{A}^{\odot}$  servicio p $\tilde{A}^{\circ}$ blico quiere pagar interactuando con un MENÊ (Ayuda: Haga uso de Switch/Case) y considerando todas las condiciones presentadas previamente (Ayuda: Haga uso de if/else if/else).

Posdata: debido a los da $\tilde{A}$ ±os en infraestructura ocasionados por hinchas de equipos de futbol, todas las facturas tienen un impuesto del 1% sobre el valor de la factura.

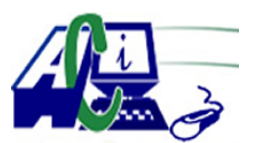

**www.asecompu.net**

#### **EJERCICIOS DE PROGRAMACION Ejercicios resueltos en Java, Pseint, C#, C, C++, Python, Scilab, VisualFox, Pascal**

Desarrolle la soluci $\tilde{A}^3$ n utilizando el lenguaje de programaci $\tilde{A}^3$ n JAVA y el IDE Netbeans. Dise $\tilde{A}$  + e un diagrama de clases que siga el estilo arquitectural MVC, en donde queden representados: paquetes, clases, atributos, métodos y relaciones

974 Crea una clase Banco con atributos nombre del banco, ciudad, cantidad de cuentas bancarias y la lista de objetos de cuentas bancarias de ahorro de sus respectivos clientes. Cada cuenta de ahorro se creará mediante la clase CuentaAhorro (bancaria) con atributos para el número de cuenta (un entero largo), el CI del cliente (cadena de texto) y el saldo actual. Define en la clase CuentaAhorro los siguientes métodos:

 $\hat{a} \in \emptyset$  Constructor por defecto y constructor con par $\tilde{A}$ ; metros de CI, saldo e inter $\tilde{A} \odot s$ 

 $\hat{a} \in \emptyset$  Métodos de acceso y modificadores para cada atributo de la clase CuentaAhorro.

 $\hat{a} \in \emptyset$  Acreditar(double): permitir $\tilde{A}$ ; depositar una cantidad de dinero en la cuenta.

 $\hat{a} \in \emptyset$  Debitar(double): permitir $\tilde{A}$ ; sacar una cantidad de dinero de la cuenta (si hay saldo suficiente).

 $\hat{a} \in \mathcal{C}$  Método ImpresiÃ<sup>3</sup>n que nos permita mostrar todos los datos de la cuenta.

Define en la clase Banco los siguientes métodos:

 $\hat{a} \in \mathcal{C}$  Constructor por defecto vacÃ-o y constructor con par $\tilde{A}$ ; metros de nombre del banco, ciudad y cantidad de cuentas bancarias de ahorro.

 $\hat{a} \in \emptyset$  Métodos de acceso y modificadores para los atributos de nombre del banco, ciudad y cantidad de cuentas bancarias de ahorro.

• AdicionarCuentaAhorro(CuentaAhorro obj): que permita adicionar un objeto de cuenta de ahorro a la lista de objetos de cuenta bancaria de ahorros.

 $\hat{a} \in \emptyset$  AcreditarCuentaAhorro(int NoCuenta, int monto): permitir $\tilde{A}$ ; depositar una cantidad de dinero en la cuenta conocido su  $n\tilde{A}^{\circ}$ mero de cuenta.

 $\hat{a} \in \emptyset$  DebitarCuentaAhorro(int NoCuenta, int monto): permitir $\tilde{A}$ ; sacar una cantidad de dinero de la cuenta (si hay saldo suficiente), conocido su  $n\tilde{A}^{\circ}$ mero de cuenta.

• DatosCuentaAhorro(int NoCuenta): permita mostrar todos los datos de la cuenta conocido su  $n\tilde{A}^{\circ}$ mero de cuenta.

1. Crear un objeto de la clase Banco mediante el constructor con par $\tilde{A}$ ; metros de nombre del banco, ciudad y cantidad de cuentas bancarias de ahorro.

2. Implementar un men $\tilde{A}^{\circ}$  de opciones:

1. Adicionar una cuenta bancaria de ahorro conocido el número de cuenta el, CI del cliente y el saldo actual.

2. Acreditar dinero a la cuenta bancaria conocido su  $n\tilde{A}^{\circ}$ mero de cuenta y el monto a depositar.

3. Debitar dinero de la cuenta bancaria conocido su n $\tilde{A}^{\circ}$ mero de cuenta y el monto a sacar.

4. Mostrar los datos de la cuenta bancaria conocido su  $n\tilde{A}^{\circ}$ mero de cuenta.

1048 Calculadora b $\tilde{A}$ sica, Ejercicio Enciclopedia de Visual C# (Javier Cevallos)

1194 Una clase Prueba como se aprecia en la figura, donde se evidencie por medio de la creaci $\tilde{A}^3$ n de objetos todas las sobrecargas posibles de las funciones constructoras de la clase, las variables i, j y k son de tipo entero. La Funci $\tilde{A}^3$ n miembro Mostrar(), muestra el valor de i, la FunciÃ<sup>3</sup>n miembro Mostrar2() llama a la FunciÃ<sup>3</sup>n Mostrar() y muestra j, finalmente la Funci $\tilde{A}^3$ n miembro Mostrar3() llama a la Funci $\tilde{A}^3$ n Mostrar2() y muestra k. Se deben tener mensajes en cada uno de los constructores donde se evidencie cual de los mismos es el que

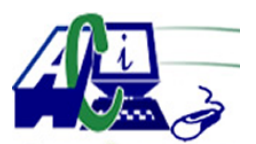

**www.asecompu.net**

### **EJERCICIOS DE PROGRAMACION Ejercicios resueltos en Java, Pseint, C#, C, C++, Python, Scilab, VisualFox, Pascal**

está inicializando los objetos respectivos.

1212 Clase Estudiante y clase Docente heredadas  $p\tilde{A}^{\circ}$ blicamente de la clase Persona como se aprecia en la Figura 1. Se deben generar las funciones constructoras suficientes y las funciones miembro para que se pueda visualizar la salida de la Figura 2, tenga presente que la funci $\tilde{A}^{3}$ n Mostrar() se debe anular en las Subclases y utilizar las funciones Mostrar() de la Superclase por medio del Operador de  $\tilde{A}$ •mbito de Resoluci $\tilde{A}^3$ n cuando sea necesario, adicionalmente la funci $\tilde{A}^3$ n NotaFinal() retorna un valor flotante y los constructores de Estudiante inicializan las notas en 0 (cero).

1213 Una central de distribuci $\tilde{A}^3$ n de qu $\tilde{A}$ -micos distribuye Alcohol hacia diferentes almacenes sucursales. Disponen de un muelle de carga a donde van llegando tanques de alcohol de entre 3000 y 9000 litros, con pesos variables en funci $\tilde{A}^3$ n de las circunstancias de la producci $\tilde{A}^{3}$ n. La empresa dispone de una flota de camiones con capacidades de carga de entre 18000 y 28000 litros.

Se pretende establecer un protocolo consistente en cargar 20 camiones diarios. Cada  $\text{cami}\tilde{A}^3$ n se quiere cargar como m $\tilde{A}$ ; ximo a su l $\tilde{A}$ -mite de capacidad debiendo partir si con la siguiente saca en la l $\tilde{A}$ -nea de producci $\tilde{A}^3$ n se fuera a exceder su capacidad.

La empresa quiere desarrollar una soluci $\tilde{A}^3$ n b $\tilde{A}$ sica de programaci $\tilde{A}^3$ n que le pida al operario encargado de carga la capacidad del cami $\tilde{A}^3$ n y el peso de las sacas, indic $\tilde{A}$ ; ndole si debe cargar los tanques de alcohol o despachar el cami $\tilde{A}^3$ n para comenzar a cargar otro.

1214 Una lista enlazada es un TDA que permite almacenar datos de forma organizada, al igual que los arreglos o vectores, pero a diferencia de estos, su estructura es din $\tilde{A}$ ; mica, por lo que no tenemos que saber el n $\tilde{A}^{\circ}$ mero de elementos que puede contener.

Crear un programa que mediante listas enlazadas, permita realizar la inserci $\tilde{A}^3$ n ordenada,  $b\tilde{A}^{\circ}$ squeda, listado y eliminaci $\tilde{A}^{\circ}$ n de estudiantes de una aula.

Para efecto del ejercicio, se realizar $\tilde{A}$ ; todo el programa en un solo archivo (como se muestra en la imagen anterior), declarando las clases Estudiante y MetodosAula en el archivo principal del proyecto Aula

 $\hat{a} \in \emptyset$  Debe primeramente realizarse la declaraci $\tilde{A}^3$ n de la clase Estudiante (Nodo), que ser $\tilde{A}$ ; la que represente a cada uno de los elementos de la lista enlazada. Esta clase deber $\tilde{A}$ ; estar formada por dos campos de informaci $\tilde{A}^3$ n Id y nombre (Identificaci $\tilde{A}^3$ n y nombre) y un puntero sig hacia el siguiente Estudiante (Nodo), asÃ- como de su correspondiente constructor y métodos Set y Get.

 $\hat{a} \in \emptyset$  Debe crearse clase MetodosAula, con un atributo head de tipo Estudiante, que ser $\tilde{A}$ ; el encargado de apuntar al primer elemento de la lista, asÃ- como de su correspondiente constructor y un objeto de tipo Scanner que nos servir $\tilde{A}$ ; para leer informaci $\tilde{A}^3$ n desde teclado.

 $\hat{a} \in \emptyset$  Se debe crear el m $\tilde{A}$ ©todo principal main, el mismo que debe contener:

 $\hat{a} \in$ " Un objeto de tipo MetodosAula, que se utilizar $\tilde{A}$ ; para comunicarse con los m $\tilde{A}$ ©todos a crearse.

 $\hat{a} \in$ " Un proceso repetitivo que permita presentar en pantalla las diferentes operaciones a realizar y recibir desde teclado la opci $\tilde{A}^3$ n escogida.

 $\hat{a} \in$ " Un proceso selectivo switch, que permita ejecutar el m $\tilde{A}$ ©todo de la opci $\tilde{A}$ <sup>3</sup>n escogida por el usuario.

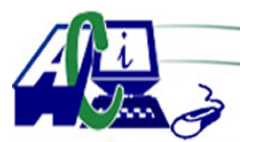

**www.asecompu.net**

#### **EJERCICIOS DE PROGRAMACION Ejercicios resueltos en Java, Pseint, C#, C, C++, Python, Scilab, VisualFox, Pascal**

 $\hat{a} \in \emptyset$  En la clase MetodosAula deber $\tilde{A}$ ; crearse los siguientes m $\tilde{A}$ ©todos:

 $\hat{a} \in$ " ListaVacia. Que devolver $\tilde{A}$ ; una respuesta de tipo boolean

– Insertar. Encargado de insertar un nuevo elemento a la lista enlazada. Este elemento debe ser insertado de forma ordenada de acuerdo al Id del nuevo estudiante.

 $\hat{a} \in$ " Recorrer. Para la presentaci $\tilde{A}^3$ n de los elementos en la lista.

â€" Buscar. Presentar el nombre del elemento buscado o un mensaje de error en el caso de no existir.

 $\hat{a} \in \hat{\mathcal{F}}$  Eliminar. Quitar $\tilde{A}$ ; de la lista el elemento solicitado.

1252 Para la realizaci $\tilde{A}^3$ n del ejercicio se deber $\tilde{A}$ ; considerar.

Para efecto del ejercicio, se realizar $\tilde{A}$ ; todo el programa con la misma modalidad del ejercicio del primer bimestre (como se muestra en la imagen anterior), declarando las clases Nodo, MetodosABB y la clase principal del proyecto main

 $\hat{a} \in \emptyset$  Debe primeramente realizarse la declaraci $\tilde{A}^3$ n de la clase Nodo, que ser $\tilde{A}$  la que represente a cada uno de los elementos que forman el  $\tilde{A}$ rbol. Esta clase deber $\tilde{A}$  estar formada por los campos de datos Id y nombre y dos variables de tipo puntero izq y der, que estar $\tilde{A}$ in encargados de realizar el enlace desde los nodos hacia los sub $\tilde{A}$ irboles izquierdo y derecho, asÃ- como de su correspondiente constructor.

 $\hat{a} \in \emptyset$  Debe crearse clase MetodosABB, con un atributo raiz de tipo Nodo, que ser $\tilde{A}$  el encargado de apuntar al primer elemento del  $\tilde{A}$ rbol, as $\tilde{A}$ - como de su correspondiente constructor.

 $\hat{a} \in \emptyset$  Se debe crear el método principal main, en el mismo que debemos definir:

Un objeto de tipo MetodosABB, que se utilizar $\tilde{A}$ ; para comunicarse con los dem $\tilde{A}$ ; s métodos a crearse. Un proceso repetitivo que permita recibir desde teclado los datos a insertar en el  $\tilde{A}$ rbol binario de b $\tilde{A}^{\circ}$ squeda (id y nombre) y enviar la informaci $\tilde{A}^{\circ}$ n para la  $creaci\tilde{A}^3n$  de cada uno de los nodos.

 $\hat{a} \in \emptyset$  Un m $\tilde{A}$ ©todo Insertar Nodo, que se encargar $\tilde{A}$ ; de realizar las siguientes tareas:  $(operaci \tilde{A}^{3}n$  de INSERCION)

Crear un nuevo nodo con la informaci $\tilde{A}^3$ n le $\tilde{A}$ -da en el m $\tilde{A}$ ©todo principal. Buscar el lugar en donde le corresponde ubicarse al nuevo nodo

 $\hat{A}$ · Enlazar el nuevo nodo en el lugar adecuado.  $\hat{a} \in \mathcal{C}$  Un m $\tilde{A}$ ©todo eliminarNodo, que se encargar $\tilde{A}$ ; de realizar las siguientes tareas: (operaci $\tilde{A}^3$ n de ELIMINACION)

. Mediante un procedimiento de  $b\tilde{A}^{\circ}$ squeda localizar el nodo a eliminar

Realizar el redireccionamiento de enlaces para eliminar el nodo. Por medio de un m©todo Reemplazar, actualizar la informaci $\tilde{A}^3$ n del nodo a reemplazar con la informaci $\tilde{A}^3$ n del nodo ubicado seg $A^{\circ}$ n el algoritmo

descrito.

. Finalmente el m $\tilde{A}$ ©todo Listar: (operaci $\tilde{A}^3$ n de RECORRIDO)

 $\hat{a} \in \emptyset$  Se encargar $\tilde{A}$ ; de presentar en forma ordenada seg $\tilde{A}^{\circ}$ n el Id, la siguiente informaci $\tilde{A}^{\circ}$ n: Id y nombre de cada nodo.

1280 Representar el siguiente  $\tilde{A}$ rbol mediante c $\tilde{A}$ <sup>3</sup>digo. Mostrar por pantalla sus elementos.

1289 El peri $\tilde{A}$ <sup>3</sup>dico TodoFut desea contratarlo para programar una clase que permita calcular el costo de venta de postales para el  $\tilde{A}$ ilbum del Mundial Quatar-2022. Se calculan seg $\tilde{A}^{\circ}$ n la cantidad de postales que se desee adquirir, asÃ- como al grupo que pertenece.

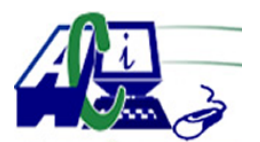

**www.asecompu.net**

### **EJERCICIOS DE PROGRAMACION Ejercicios resueltos en Java, Pseint, C#, C, C++, Python, Scilab, VisualFox, Pascal**

Esta primera versi $\tilde{A}^3$ n del sistema debe funcionar, como si fuese un tipo de calculadora, donde se le solicite al usuario los datos requeridos para la compra de postales, que debe de realizar autom $\tilde{A}$ ; ticamente el costo. Los valores resultantes deben ser expuestos mediante mensajes que muestren la informaci $\tilde{A}^3$ n almacenada.

Validar que no se repita las postales compradas.

Es requerido que defina la clase Postal, con los valores que considere necesario incluir, definir y desarrollar los métodos "establecer― y "obtener― para cada atributo definido, as $\tilde{A}$ - como un m $\tilde{A}$ ©todo para el c $\tilde{A}$ ; l $\tilde{A}$ culo del costo total.

Tambi $\tilde{A}$ ©n tiene que crear otra clase llamada CalculadoraPostal el cual ser $\tilde{A}$ ; la interface gráfica para solicitar los datos al usuario. Esta clase debe instanciar la clase Postal, para lo que corresponda.

Se debe solicitar al usuario,  $c\tilde{A}$ ©dula de identidad, nombre completo y el tipo de secci $\tilde{A}^3$ n del  $\tilde{A}$ ; lbum donde quiere comprar las postales.

1292 En un equipo de baloncesto se tienen varios jugadores. De cada jugador se tiene su nombre y la cantidad de puntos que anot $\tilde{A}^3$ , por cada uno de los 5 partidos que jug $\tilde{A}^3$ . Se desea obtener un reporte tipo tabla de todos los jugadores del equipo:

Nombre ,Total de puntos, Nivel de anotaci $\tilde{A}^3$ n. Ejm. PEPITO, 67, Bueno ......

Total xxx jugadores xxxxx,

Nombre del mejor anotador xxxxxxxxxxxxxxxx,

Nombre del peor anotador xxxxxxxxxxxxxxxx,

 $\hat{a} \in \emptyset$  El total de puntos es la sumatoria de los puntos que anot $\tilde{A}^3$  en todos los juegos,

 $\hat{a} \in \emptyset$  El nivel de anotaci $\tilde{A}^3$ n es un comentario que indica:

o Deficiente, si el total de puntos es menor de 40

- o Bueno, si el total de puntos est $\tilde{A}$ ; entre 40 y 90
- o Excelente, si el total de puntos es mayor de 90

 $\hat{a} \in \emptyset$  El total de jugadores es el n $\tilde{A}^{\circ}$ mero de jugadores que se dieron de alta y tambi $\tilde{A}^{\circ}$ On se desea conocer el Total de puntos anotados por todos los jugadores

 $\hat{a} \in \emptyset$  Nombre del mejor jugador, es el nombre del jugador que tiene el total de puntos mayor  $\hat{a} \in \emptyset$  Nombre del peor jugador, es el nombre del jugador que tiene el total de puntos menor Se pide:

 $\hat{a} \in \emptyset$  Utilizar un men $\tilde{A}^{\circ}$  de opciones necesarias (utilizar funciones)

 $\hat{a} \in \emptyset$  Utilizar atributos privados, constructores sobrecargados, m $\tilde{A}$ ©todos set y get

 $\hat{a} \in \mathcal{C}$  Utilizar una lista din $\tilde{A}$ imica (vector) para almacenar los datos de los jugadores

1298 En la imagen, se muestra un diagrama UML. Con base al diagrama, definir e implementar la clase que corresponda.

Un docente utiliza una la lista de estudiantes y calificaciones, entre las operaciones que el docente realiza se tienen:

1. Ingresar los nombres de los estudiantes y sus notas

Nota: Al ingreso se establece el estado (Aprobado nota mayor a 70 puntos) Las notas deben estar en el rango de 0 a 100.

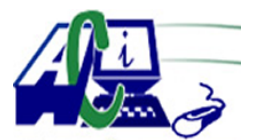

**www.asecompu.net**

### **EJERCICIOS DE PROGRAMACION Ejercicios resueltos en Java, Pseint, C#, C, C++, Python, Scilab, VisualFox, Pascal**

2. Listar las calificaciones (ordenados por nombre),

3. Consulta las notas de un estudiante,

4. Corregir nota de un estudiante

dise $\tilde{A}$ ±ar el programa para realizar las tareas mencionadas aplicando cualquier m $\tilde{A}$ ©todo de ordenar y  $b\tilde{A}^{\circ}$ squeda

1300 La empresa Codor\_Feliz, lo cual su negocio consiste en una granja que se dedica a la crianza y reproducci $\tilde{A}^3$ n de codornices. Las codornices se venden con frecuencia, es por eso que la cantidad de codornices en la granja varÃ-a a final de la semana.

La empresa invierte en comida fresca cada semana, es por eso que ellos compran el alimento todos los lunes. Codor Feliz separa las codornices en 3 tipos seg $\tilde{A}^{\circ}$ n edad: Polluelos,  $J\tilde{A}^3$ venes y adultos. Es por esta raz $\tilde{A}^3$ n que se debe de comprar alimentos con diferente contenido de proteÃ-na:

Codorniz Tipo de Alimento Precio de alimento por saco Cantidad de Codornices que se alimentan por saco

Polluelo Crecimiento (6% Prote $\tilde{A}$ -na)  $\hat{A}\varphi$  5840 1000

Joven Desarrollo (8% Prote $\tilde{A}$ -na)  $\hat{A}\varphi$  8045 800

Adulto Mantenimiento (13% Prote $\tilde{A}$ -na)  $\hat{A}$ ¢ 13200 500

Por lo tanto, se le solicita un programa para calcular la cantidad de sacos por comprar  $seg \tilde{A}^\circ n$  la cantidad de codornices en la granja. Si hay un n $\tilde{A}^\circ$ mero impar de codornices, el sistema debe agregar un saco entero de alimento adicional ya que no se puede conseguir medio saco de producto.

Es importante indicar que el proveedor de alimento le hace un descuento por cada huevo que la empresa le d $\tilde{A}$ © a cambio. El proveedor le dar $\tilde{A}$ ; un m $\tilde{A}$ ; ximo de 20% de descuento sobre el total de la compra si la empresa le da una suma mayor o igual a 300 huevos. El descuento es relativo, por ejemplo: Si la empresa le da 150 huevos, tendr $\tilde{A}$ ; un descuento de 10%. Considere lo siguiente:

 $\tilde{a} \tilde{z} \varphi$  El programa debe solicitar la cantidad de codornices en la granja seg $\tilde{A}^{\circ}$ n las 3 clasificaciones por edad.

 $\tilde{a} \tilde{z} \varphi$  Tiene que crear al menos una clase "Codorniz" para el c $\tilde{A}$ ; lculo de los sacos por comprar. Esta clase tiene que tener 3 métodos para calcular el precio de los 3 diferentes tipos de codorniz.

 $\tilde{a} \tilde{z} \varphi$  Declare los atributos de la cantidad de codornices como privados y cree los m $\tilde{A}$ ©todos setter y getter para el acceso y asignaci $\tilde{A}^3$ n de valores.

 $\tilde{a} \tilde{z}$  Debe incluir el manejo de excepciones: el programa s $\tilde{A}$ <sup>3</sup>lo puede recibir n $\tilde{A}$ <sup>o</sup>meros enteros.

➢ Debe existir una clase llamada "Descuento" .

 $\tilde{a} \tilde{z}$  En la clase descuento debe de haber una funci $\tilde{A}$ <sup>3</sup>n para calcular el descuento en  $relaci \tilde{A}^{3}n$  a la cantidad de huevos de codorniz.

➢ Imprimir el total por pagar con y sin descuento.

#### 1304 EJERCICIO HERENCIA PERSONA.

Elabora una clase llamada Persona que siga las siguientes condiciones:

â–ª Sus atributos son: nombre, edad, INE, sexo (H hombre, M mujer), peso y altura. No queremos que se accedan directamente a ellos. Piensa que modificador de acceso es el m $\tilde{A}$ s

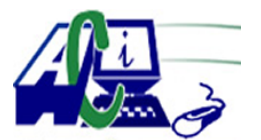

**www.asecompu.net**

#### **EJERCICIOS DE PROGRAMACION Ejercicios resueltos en Java, Pseint, C#, C, C++, Python, Scilab, VisualFox, Pascal**

adecuado, tambi $\tilde{A}$ ©n su tipo.

 $\hat{a}^{-a}$  Por defecto, todos los atributos menos el IFE ser $\tilde{A}$ ; n valores por defecto seg $\tilde{A}^{\circ}$ n su tipo (0 n $\tilde{A}^{\circ}$ meros, cadena vac $\tilde{A}$ -a para String, etc.). Sexo ser $\tilde{A}$ ; hombre por defecto.

â–ª Se implantaran constructores:

â–ª Un constructor por defecto.

â–ª Un constructor con el nombre, edad y sexo, el resto por defecto.

 $\hat{a}^{-a}$  Un constructor con todos los atributos como par $\tilde{A}$ ; metro.

 $\hat{a}^{-a}$  Los m $\tilde{A}$ ©todos que se implementaran son:

 $\hat{a}^{-a}$  calcularIMC(): calculara si la persona est $\tilde{A}$ ; en su peso ideal (peso en kg/(altura<sup> $\wedge$ 2 en</sup> m)), si esta f $\tilde{A}^3$ rmula devuelve un valor menor que 20, la funci $\tilde{A}^3$ n devuelve un -1, si devuelve un n $\tilde{A}^{\circ}$ mero entre 20 y 25 (incluidos), significa que est $\tilde{A}$ ; por debajo de su peso ideal la funci $\tilde{A}^3$ n devuelve un 0 y si devuelve un valor mayor que 25 significa que tiene sobrepeso, la funci $\tilde{A}^3$ n devuelve un 1.

â–ª esMayorDeEdad(): indica si es mayor de edad, devuelve un booleano.

â–ª comprobarSexo(char sexo): comprueba que el sexo introducido es correcto. Si no es correcto, ser $\tilde{A}$ ; H.

 $\hat{a}^{-a}$  ToString(): devuelve toda la informaci $\tilde{A}^{a}$ n del objeto.

 $\hat{a}^{-a}$  generaINE(): genera un n $\tilde{A}^{\circ}$ mero aleatorio de 8 cifras, genera a partir de este su n $\tilde{A}^{\circ}$ mero su letra correspondiente. Este m $\tilde{A}$ ©todo ser $\tilde{A}$ ; invocado cuando se construya el objeto.

 $\hat{a}^{-a}$  M $\tilde{A}$ ©todos set de cada par $\tilde{A}$ ; metro, excepto de INE Elabora una clase Empleado que heredarÃ; de la clase Persona

 $\hat{a} \in \emptyset$  Sus atributos: Cargo, Departamento, horasTrabajadas y pagoPorHora

 $\hat{a} \in \emptyset$  Elabora constructores  $\hat{a} \in \emptyset$  Los m $\tilde{A}$ ©todos que se implementaran son: o Calcular Sueldo o ToString con todos los datos Elabora una clase Estudiante que heredar $\tilde{A}$ ; de la clase Persona

 $\hat{a} \in \emptyset$  Sus atributos: Colegio, semestre

 $\hat{a} \in \mathcal{C}$  Elabora constructores

 $\hat{a} \in \mathcal{C}$  Los m $\tilde{A}$ ©todos que se implementaran son: o ToString Ahora, crea una clase principal que haga lo siguiente:

â–ª Pide por teclado el nombre, la edad, sexo, peso y altura.

Crea 3 objetos de la clase Persona, el primer objeto obtendr $\tilde{A}$ ; las anteriores variables pedidas por teclado, el segundo objeto obtendr $\tilde{A}$ ; todos los datos en asignados desde el constructor con par $\tilde{A}$ ; metros y el  $\tilde{A}$ <sup>o</sup>ltimo por defecto, para este  $\tilde{A}$ <sup>o</sup>ltimo utiliza los métodos set para darle a los atributos un valor.

â–ª Crea 1 objeto de la clase Trabajador solicita los datos necesarios desde teclado

â–ª Crea 1 objeto de la clase Estudiantes, asigna los valores, utiliza el constructor que reciba los par $\tilde{A}$ ; metros a excepci $\tilde{A}^3$ n de aquellos que deban ser asignados.

 $\hat{a}^{-a}$  Para cada objeto, deber $\tilde{A}$ ; comprobar si est $\tilde{A}$ ; en su peso ideal, tiene sobrepeso o por debajo de su peso ideal con un mensaje. Para el caso de estudiantes se ha decidido que todos aquellos que presenten sobrepeso deber $\tilde{A}$ ; n iniciar un programa de entrenamiento y aquellos que est $\tilde{A}$ ©n por debajo del peso ideal deber $\tilde{A}$ ;n asistir con el nutri $\tilde{A}$ <sup>3</sup>logo y seguir una dieta balanceada. Para los trabajadores se ha decidi $\tilde{A}^3$  que todos aquellos que est $\tilde{A}$ ©n fuera del peso ideal deber $\tilde{A}$ in asistir a platicas con el objeto de atender esta situaci $\tilde{A}$ <sup>3</sup>n de salud.  $Deber \tilde{A}$ ; is indicar en el mensaje que debe hacer cada persona de acuerdo con lo mencionado. â–ª Indicar para cada objeto si es mayor de edad.

 $\hat{a}^{-a}$  Por  $\tilde{A}^{\circ}$ ltimo, mostrar la informaci $\tilde{A}^{\circ}$ n de cada objeto.

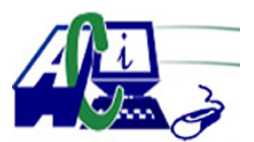

**www.asecompu.net**

### **EJERCICIOS DE PROGRAMACION Ejercicios resueltos en Java, Pseint, C#, C, C++, Python, Scilab, VisualFox, Pascal**

1314 Una compa $\tilde{A} \pm \tilde{A}$ -a paga semanalmente a sus empleados, quienes se dividen en cuatro tipos: empleados asalariados que reciben un salario semanal fijo, sin importar el n $\tilde{A}^{\circ}$ mero de horas trabajadas; empleados por horas, que perciben un sueldo por hora y pago por tiempo extra (es decir, 1.5 veces la tarifa de su salario por horas), por todas las horas trabajadas que excedan a 40 horas; empleados por comisi $\tilde{A}^3$ n, que perciben un porcentaje de sus ventas y empleados asalariados por comisi $\tilde{A}^3$ n, que obtienen un salario base m $\tilde{A}$ s un porcentaje de sus ventas. Para este periodo de pago, la compa $\tilde{A}^{\pm}$  $\tilde{A}$ -a ha decidido recompensar a los empleados asalariados por comisi $\tilde{A}^3$ n, agregando un 10% a sus salarios base. La compa $\tilde{A} \pm \tilde{A}$ -a desea implementar una aplicaci $\tilde{A}^3$ n que realice sus c $\tilde{A}$ ; lculos de n $\tilde{A}^3$ mina en forma polim $\tilde{A}^3$ rfico.(VER IMAGEN).

La clase Empleado tendr $\tilde{A}$ ; los m $\tilde{A}$ ©todos calcularIngreso() e imprimir() como m $\tilde{A}$ ©todos virtuales puros (abstractos). El m $\tilde{A}$ ©todo calcularIngreso ser $\tilde{A}$ ; abstracto dado que cada  $c\tilde{A}$ ; lculo depender $\tilde{A}$ ; de la clase de empleado. El m $\tilde{A}$ ©todo imprimir deber $\tilde{A}$ ; desplegar los datos de cada empleado.

En tu clase Principal que contiene el m $\tilde{A}$ ©todo main() crea un vector de la clase Empleado. Permite el alta de empleados mediante un men $\tilde{A}^{\circ}$  que te permita elegir el tipo de empleado.

- 1317 Ejercicio. Registro de clientes de un banco
	- Sigue los pasos que se indican a continuaci $\tilde{A}^3$ n para realizar el ejercicio propuesto:
	- a) Define una clase base "Persona" con los atributos generales de una persona. Identifica por lo menos 3 atributos para la clase.

b) Paso 2. Establece 2 clases derivadas que hereden de tu clase Persona. Estas clases son Cliente y Empleado. Identifica por lo menos 3 atributos especÃ-ficos para cada clase.

c) Para cada una de las clases hijas define un m $\tilde{A}$ ©todo registro, que reciba como  $par\tilde{A}$ ; metros los atributos de la clase y los asigne a los miembros privados.

- d) Realiza el modelado de tus clases.
- e) Realiza un programa en C++ donde implementes las clases utilizando herencias.
- f) Utiliza encapsulamiento en alguna de las propiedades.
- 1319 Crear una superclase llamada Electrodomesticos con las siguientes caracterÃ-sticas:

Sus atributos son id (int), precio base (double), color (string), consumo energ $\tilde{A}$ ©tico (char, letras entre A y F) y peso (int).

Por defecto, el color ser $\tilde{A}$ ; blanco, el consumo energ $\tilde{A}$ ©tico ser $\tilde{A}$ ; F, el precioBase es de \$1000 y el peso de 5 kg.

Los colores disponibles son blanco, negro, rojo, azul y gris

Los constructores que se implementar $\tilde{A}$ ; n ser $\tilde{A}$ ; n: constructor por defecto; constructor con el precio y peso y el resto por defecto; constructor con todos los atributos.

Los m $\tilde{A}$ ©todos que implementara ser $\tilde{A}$ in:

 $\hat{a}^{-a}$  Métodos set y get de todos los atributos (variables miembro). Valida datos, en el consumo energético (char letra): comprueba que la letra es correcta, sino es correcta usara la letra por defecto. En el caso del color comprueba que es correcto, sino lo es usa el color por defecto.

 $\hat{a}^{-a}$  calcularPrecio(), se podr $\tilde{A}$  sobreescribir en las subclases, seg $\tilde{A}^{\circ}$ n el consumo energ $\tilde{A}$ ©tico y su tama $\tilde{A}$ ±o aumentara su precio. Deber $\tilde{A}$ is regresar el valor del precio. Esta es la lista de precios: (ver imagen).

Implementa una funci $\tilde{A}^{3}$ n miembro imprimir() para mostrar los datos, deber $\tilde{A}$ ; ser una

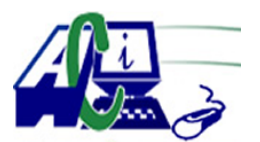

**www.asecompu.net**

#### **EJERCICIOS DE PROGRAMACION Ejercicios resueltos en Java, Pseint, C#, C, C++, Python, Scilab, VisualFox, Pascal**

funci $\tilde{A}^3$ n virtual pura

Crea una subclase llamada Lavadora con las siguientes caracterÃ-sticas:

Su atributo es carga (int). Por defecto, la carga es de 5 kg.

Los constructores que se implementar $\tilde{A}$ ; n ser $\tilde{A}$ ; n: constructor por defecto; constructor con el precio y peso, el resto por defecto; constructor con la carga y el resto de atributos heredados Los m $\tilde{A}$ ©todos que se implementara ser $\tilde{A}$ ;n:

 $\hat{a} \in \mathcal{C}$  Constructores

 $\hat{a} \in \emptyset$  Método set y get, imprimir

 $\hat{a} \in \emptyset$  calcularPrecio(), si tiene una carga mayor de 30 kg, aumentar $\tilde{A}$ ; el precio \$500, sino es asÃ- no se incrementara el precio.

Crea una subclase llamada Televisor con las siguientes caracterÃ-sticas:

Sus atributos son resoluci $\tilde{A}^3$ n (int - en pulgadas-) y Smart (booleano). Por defecto, la  $resoluci\tilde{A}^3n$ 

es de 24 pulgadas y smart ser $\tilde{A}$ ; falso.

Los constructores que se implementar $\tilde{A}$ ; n ser $\tilde{A}$ ; n: constructor por defecto; constructor con el precio y peso. El resto por defecto; constructor con la resoluci $\tilde{A}^{3}$ n, el smart y el resto de atributos heredados

Los m $\tilde{A}$ ©todos que se implementara ser $\tilde{A}$ ;n:

• Constructores

 $\hat{a} \in \emptyset$  Método set y get, imprimir

 $\hat{a} \in \emptyset$  calcularPrecio(), si tiene una resoluci $\tilde{A}^3$ n mayor de 40 pulgadas, se incrementar $\tilde{A}$ ; el precio

30% y si es Smart, se aumentar $\tilde{A}$ ; \$500.

En la Clase Principal realizar lo siguiente dentro del m©todo main().

 $Deber \tilde{A}$ ; sutilizar una lista de objetos de la clase Electrodom $\tilde{A}$ ©sticos

Utiliza un men $\tilde{A}^{\circ}$  de opciones para realizar lo siguiente:

- 1. Alta
- 2. Consulta
- 3. Modificaci $\tilde{A}^3$ n
- 4. Baja

5. Salir

El alta de objetos podr $\tilde{A}$ ; ser de la clase Lavadora y de la clase Televisor; inicializa todos los campos con valores apropiados.

La opci $\tilde{A}^3$ n de consulta deber $\tilde{A}$ ; desplegar los datos de cada objeto.

La opci $\tilde{A}^3$ n de modificaci $\tilde{A}^3$ n podr $\tilde{A}$ ; modificar el precio base y deber $\tilde{A}$ ; buscar el objeto por su id

La opci $\tilde{A}^3$ n de borrar eliminara el objeto de acuerdo al id seleccionado.

- 1328 Utilizando Programaci $\tilde{A}^3$ n Orientada a Objetos, crear un arreglo de que almacene n fechas, crear la clase Fecha con 2 constructores, uno con parámetros dia,mes,anio y otro sin  $par\tilde{A}$ ; metros; en  $\tilde{A}$ ©ste caso asignar la fecha del sistema. Ingresar una fecha dd, mm, aaaa y realizar la  $b\tilde{A}^{\circ}$ squesa secuencia y  $b\tilde{A}^{\circ}$ squeda binaria.
- 1368 TAREA 1: El departamento de recursos humanos requiere el desarrollo de una calculadora de salarios gen $\tilde{A}$ ©rica donde se pueda registrar los salarios brutos (salario sin deducciones) de los empleados y determine el salario neto (salario menos deducciones).

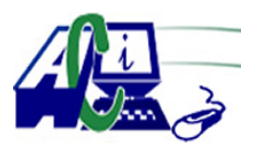

**www.asecompu.net**

### **EJERCICIOS DE PROGRAMACION Ejercicios resueltos en Java, Pseint, C#, C, C++, Python, Scilab, VisualFox, Pascal**

La calculadora debe ser capaz de calcular las deducciones de ley, las cuales actualmente son: Cuota del Seguro Social: corresponde a un rebajo del 5,5% sobre el salario bruto.

Cuota Pensi $\tilde{A}^3$ n: corresponde un rebajo del 4,17% sobre el salario bruto

Ahorro obligatorio Banco Popular: corresponde a un rebajo del 1% sobre el salario bruto.

Impuesto de renta: rebajo que se calcula con base en los siguientes rangos:

Sobre el exceso de  $\hat{A}\xi$ 941.000 y hasta  $\hat{A}\xi$ 1.381.000, 10%.

Sobre el exceso de  $\hat{A} \mathcal{L}$ 1.381.000 y hasta  $\hat{A} \mathcal{L}$ 2.423.000, 15%.

Sobre el exceso de  $A\varphi$ 2.423.000 y hasta  $A\varphi$ 4.845.000, 20%.

Sobre el exceso de  $\hat{A} \varphi 4.845.000$ , 25%.

De esta forma, se le est $\tilde{A}$ ; solicitando crear una clase cSalario donde se puede ingresar el salario bruto como par $\tilde{A}$ ; metro al constructor. Adem $\tilde{A}$ ; debe ser capaz de calcular las  $deducciones indicadas anteriormente mediante m $\tilde{A}\odot$ todos respectivos.$ 

Finalmente se debe incluir en esta clase un método salarioNeto que calcule el monto del salario neto.

Para validar la correcta construcci $\tilde{A}^3$ n de la clase cSalario, se debe crear una clase principal (que contiene el m $\tilde{A}$ ©todo main) de defina un arreglo de cSalario que agregue salarios mientras el usuario indique que tiene mas salarios que ingresar.

Al final debe recorrer el arreglo, mostrando sus valores en pantalla (salario bruto, deducciones y salario neto) y calcular el monto promedio de salarios ingresados, el salario mayor, el salario menor y la sumatoria de todos los salarios y sus deducciones (conocer cuanto es el total de cada rubro).

1369 TAREA 2. Con base en la Tarea 1, el Departamento de Recursos Humanos requiere ampliar el uso de la calculadora de salarios, por lo que requiere aplicar las siguientes mejoras:

 $\hat{a} \in \emptyset$  Generar una clase nueva, cSalario\_Deducciones\_Voluntarias, la cual es una clase que hereda de la clase cSalario, que incluye el manejo de deducciones voluntarias al salario.

 $\hat{a} \in \emptyset$  Las nuevas deducciones, al ser opcionales, tienen la posibilidad de que el usuario indique en cada  $c\tilde{A}$ ; l $c$ ulo cuales deben ser utilizadas y cuales no.

 $\hat{a} \in \mathcal{C}$  Las nuevas deducciones son:

o Asociaci $\tilde{A}^3$ n Solidarista, rebajo del 3% del monto bruto del salario

- o Cooperativa, rebajo del 1% del monto bruto del Salario
- o Ahorro Navide $\tilde{A}_{\pm 0}$ , rebajo de un monto porcentual indicado por el usuario.
- o Otros rebajos, rebajo de un monto fijo indicado por el usuario.

 $\hat{a} \in \emptyset$  Esta tarea debe aplicar los mismos requerimientos de usabilidad descritos en la tarea 1, por lo que usted debe validar cuales m©todos de la clase padre deben ser modificados en la clase a desarrollar en esta tarea.

Adem $\tilde{A}$  is se requiere que la tarea se ejecute sobre una interfaz gr $\tilde{A}$ ; fica (GUI), que permita al usuario visualizar todas las opciones del salario y poder seleccionar cuales de las  $deducciones opcionales require rei<sub>l</sub> incluir en cada c<sub>A</sub>·lculo.$ 

Para validar la correcta construcci $\tilde{A}^3$ n de la clase cSalario Deducciones Voluntarias, se debe crear una clase principal (que contiene el m©todo main) donde se genere la instancia

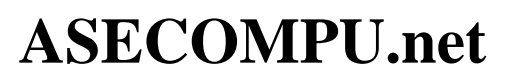

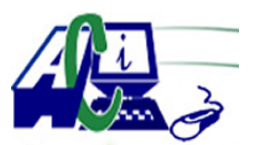

**www.asecompu.net**

#### **EJERCICIOS DE PROGRAMACION Ejercicios resueltos en Java, Pseint, C#, C, C++, Python, Scilab, VisualFox, Pascal**

de la clase as $\tilde{A}$ - como los componentes de la interface gr $\tilde{A}$ ; fica de la pantalla a desarrollar.

Al final de la ejecuci $\tilde{A}^3$ n, igual que en la tarea 1, se debe mostrar un resumen de los cálculos efectuados, mostrando el promedio de salarios ingresados, el salario mayor, el salario menor y la sumatoria de todos los salarios y sus deducciones (conocer cuanto es el total de cada rubro)